Министерство образования и науки Республики Татарстан Государственное автономное профессиональное образовательное учреждение «Лениногорский политехнический колледж»

# РАБОЧАЯ ПРОГРАММА УЧЕБНОЙ ДИСЦИПЛИНЫ ОП. 01. ИНФОРМАЦИОННЫЕ ТЕХНОЛОГИИ В ПРОФЕССИОНАЛЬНОЙ ДЕЯТЕЛЬНОСТИ

Рассмотрена на заседании ПЦК общеобразовательных

дисциплин Протокол № 1 от 21 »  $\frac{\mathcal{O}\mathcal{O}}{\sqrt{N}}$  2023 г.

«Утвержда Заместитель директора по Н Н.Б.Щербак  $OQ$  $\rightarrow$ 202

L n

 $2C$ 

 $3. y$ III

УЧ

2. KO

Рабочая программа учебной дисциплины разработана на основе Федераль государственного образовательного стандарта (далее - ФГОС) по специальности сред профессионального образования (далее - СПО) 22.02.06 Сварочное производство, входящ состав укрупненной группы 22.00.00 Технология материалов

Организация-разработчик: ГАПОУ «Лениногорский политехнический колледж»

#### Разработчики:

Юсупова Г.М., преподаватель специальных дисциплин ГАПОУ «Лениного политехнический колледж»

## **СОДЕРЖАНИЕ**

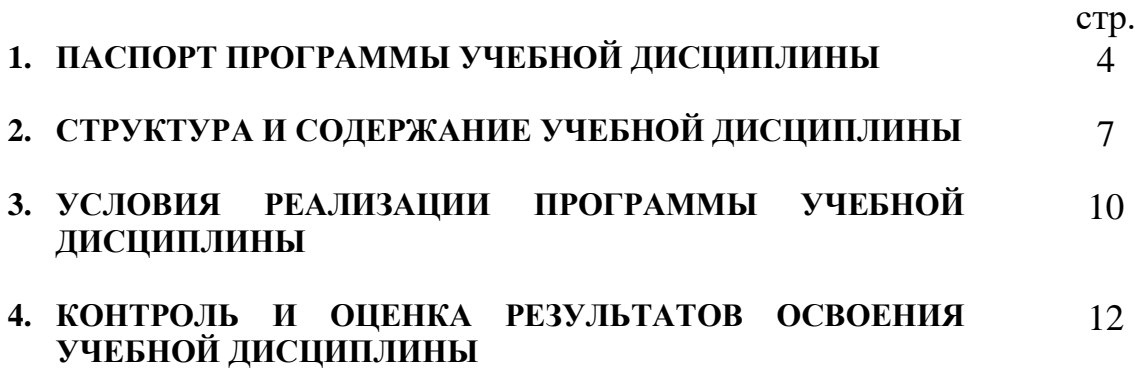

## **1. ПАСПОРТ ПРОГРАММЫ УЧЕБНОЙ ДИСЦИПЛИНЫ ОП. 01. ИНФОРМАЦИОННЫЕ ТЕХНОЛОГИИ В ПРОФЕССИОНАЛЬНОЙ ДЕЯТЕЛЬНОСТИ**

#### **1.1. Область применения программы**

Программа учебной дисциплины является частью основной профессиональной образовательной программы в соответствии с ФГОС по специальности 22.02.06 Сварочное производство, входящей в состав укрупненной группы 22.00.00 Технология материалов.

**1.2. Место учебной дисциплины в структуре основной профессиональной образовательной программы:**

Рабочая программа учебной дисциплины **Информационные технологии в профессиональной деятельности** входит в общепрофессиональный цикл.

Преподавание дисциплины Информационные технологии в профессиональной деятельности осуществляется в едином комплексе дисциплин учебного плана и ведется в тесной взаимосвязи с другими общеобразовательными дисциплинами: «Информатика и ИКТ».

**1.3. Цели и задачи дисциплины – требования к результатам освоения дисциплины:**

В результате изучения обязательной части цикла обучающийся по общепрофессиональным дисциплинам должен **уметь:**

- использовать пакеты прикладных программ для разработки конструкторской документации и проектирования технологических процессов;

#### **знать:**

- состав, функции и возможности использования информационных и телекоммуникационных технологий в профессиональной деятельности;

- основные правила и методы работы с пакетами прикладных программ.

Содержание дисциплины ориентировано на подготовку студентов к освоению профессиональных модулей ОПОП по специальности 22.02.06 Сварочное производство, входящей в состав укрупненной группы 22.00.00 Технология материалов и овладению профессиональными компетенциями  $(IIK)$ :

ПК 1.1. Применять различные методы, способы и приёмы сборки и сварки конструкций с эксплуатационными свойствами.

ПК 1.2. Выполнять техническую подготовку производства сварных конструкций.

ПК 1.3. Выбирать оборудование, приспособления и инструменты для обеспечения производства сварных соединений с заданными свойствами.

ПК 1.4. Хранить и использовать сварочную аппаратуру и инструменты в ходе производственного процесса.

ПК 2.1. Выполнять проектирование технологических процессов производства сварных соединений с заданными свойствами.

ПК 2.2. Выполнять расчёты и конструирование сварных соединений и конструкций.

ПК 2.3. Осуществлять технико-экономическое обоснование выбранного технологического процесса.

ПК 2.4. Оформлять конструкторскую, технологическую и техническую документацию.

ПК 2.5. Осуществлять разработку и оформление графических, вычислительных и проектных работ с использованием информационнокомпьютерных технологий.

ПК 3.1. Определять причины, приводящие к образованию дефектов в сварных соединениях.

ПК 3.2. Обоснованно выбирать и использовать методы, оборудование, аппаратуру и приборы для контроля металлов и сварных соединений.

ПК 3.3. Предупреждать, выявлять и устранять дефекты сварных соединений и изделий для получения качественной продукции.

ПК 3.4. Оформлять документацию по контролю качества сварки.

ПК 4.1. Осуществлять текущее и перспективное планирование производственных работ.

ПК 4.2. Производить технологические расчёты на основе нормативов технологических режимов, трудовых и материальных затрат.

ПК 4.3. Применять методы и приёмы организации труда, эксплуатации оборудования, оснастки, средств механизации для повышения эффективности производства.

ПК 4.4. Организовывать ремонт и техническое обслуживание сварочного производства по Единой системе планово-предупредительного ремонта.

Обеспечивать профилактику и безопасность условий труда на участке сварочных работ.

В процессе освоения дисциплины у студентов должны формироваться общие компетенции (ОК):

ОК 1. Понимать сущность и социальную значимость своей будущей профессии, проявлять к ней устойчивый интерес.

ОК 2. Организовывать собственную деятельность, выбирать типовые методы и способы выполнения профессиональных задач, оценивать их эффективность и качество.

ОК 3. Принимать решения в стандартных и нестандартных ситуациях и нести за них ответственность.

ОК 4. Осуществлять поиск и использование информации, необходимой для эффективного выполнения профессиональных задач, профессионального и личностного развития.

ОК 5. Использовать информационно-коммуникационные технологии в профессиональной деятельности.

ОК 6. Работать в коллективе и команде, эффективно общаться с коллегами, руководством, потребителями.

ОК 7. Брать на себя ответственность за работу членов команды (подчиненных), результат выполнения заданий.

ОК 8. Самостоятельно определять задачи профессионального и личностного развития, заниматься самообразованием, осознанно планировать повышение квалификации.

ОК 9. Ориентироваться в условиях частой смены технологий в профессиональной деятельности.

В результате освоения учебной дисциплины у обучающихся должны формироваться личностные результаты (ЛР):

ЛР 4 Проявляющий и демонстрирующий уважение к труду человека, осознающий ценность собственного труда и труда других людей. Экономически активный, ориентированный на осознанный выбор сферы профессиональной деятельности с учетом личных жизненных планов, потребностей своей семьи, российского общества. Выражающий осознанную готовность к получению профессионального образования, к непрерывному образованию в течение жизни Демонстрирующий позитивное отношение к регулированию трудовых отношений. Ориентированный на самообразование и профессиональную переподготовку в условиях смены технологического уклада и сопутствующих социальных перемен. Стремящийся к формированию в сетевой среде личностно и профессионального конструктивного «цифрового следа»

#### **1.4. Количество часов на освоение программы дисциплины:**

максимальной учебной нагрузки обучающегося 66 часов, в том числе: обязательной аудиторной учебной нагрузки обучающегося 44 часа; самостоятельной работы обучающегося 24 часа.

#### **2. СТРУКТУРА И СОДЕРЖАНИЕ УЧЕБНОЙ ДИСЦИПЛИНЫ 2.1. Объем учебной дисциплины и виды учебной работы**

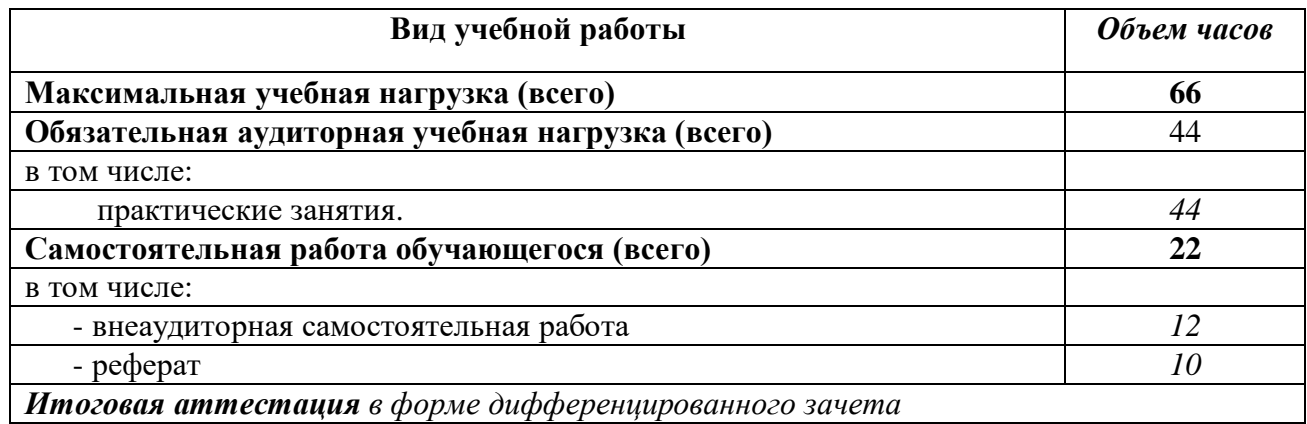

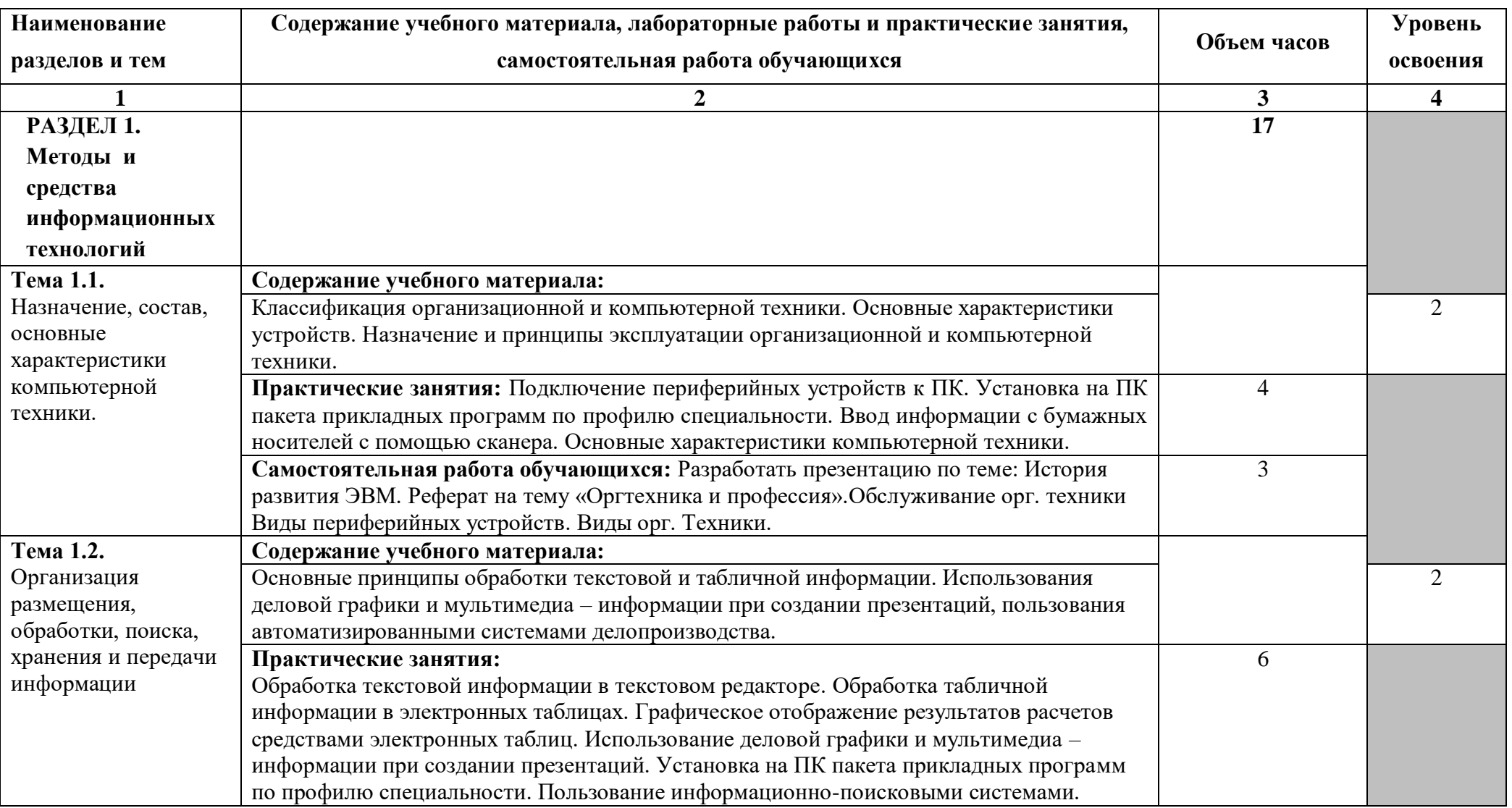

## **2.2. Тематический план и содержание учебной дисциплины ОП. 01. Информационные технологии в профессиональной деятельности**

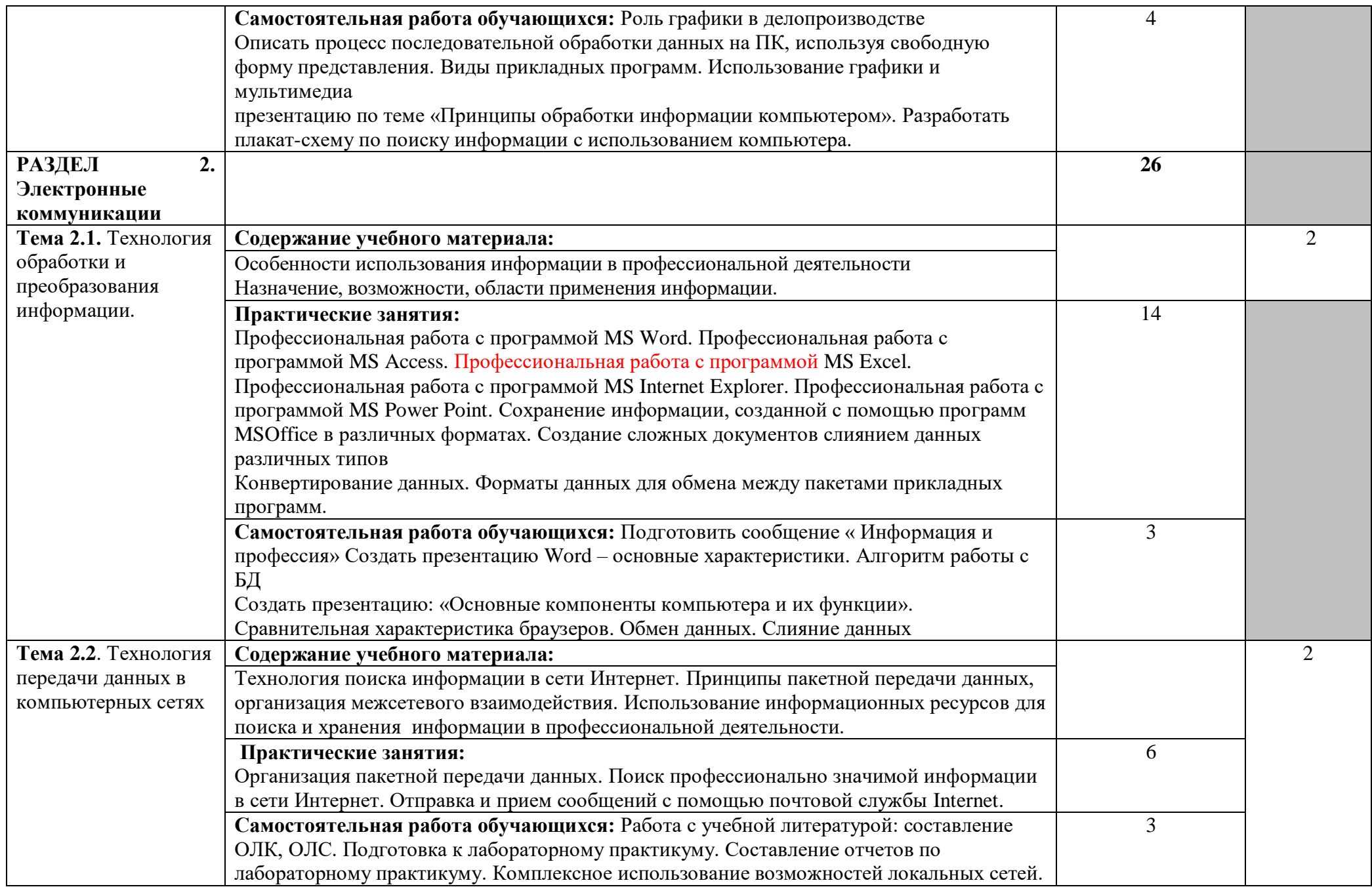

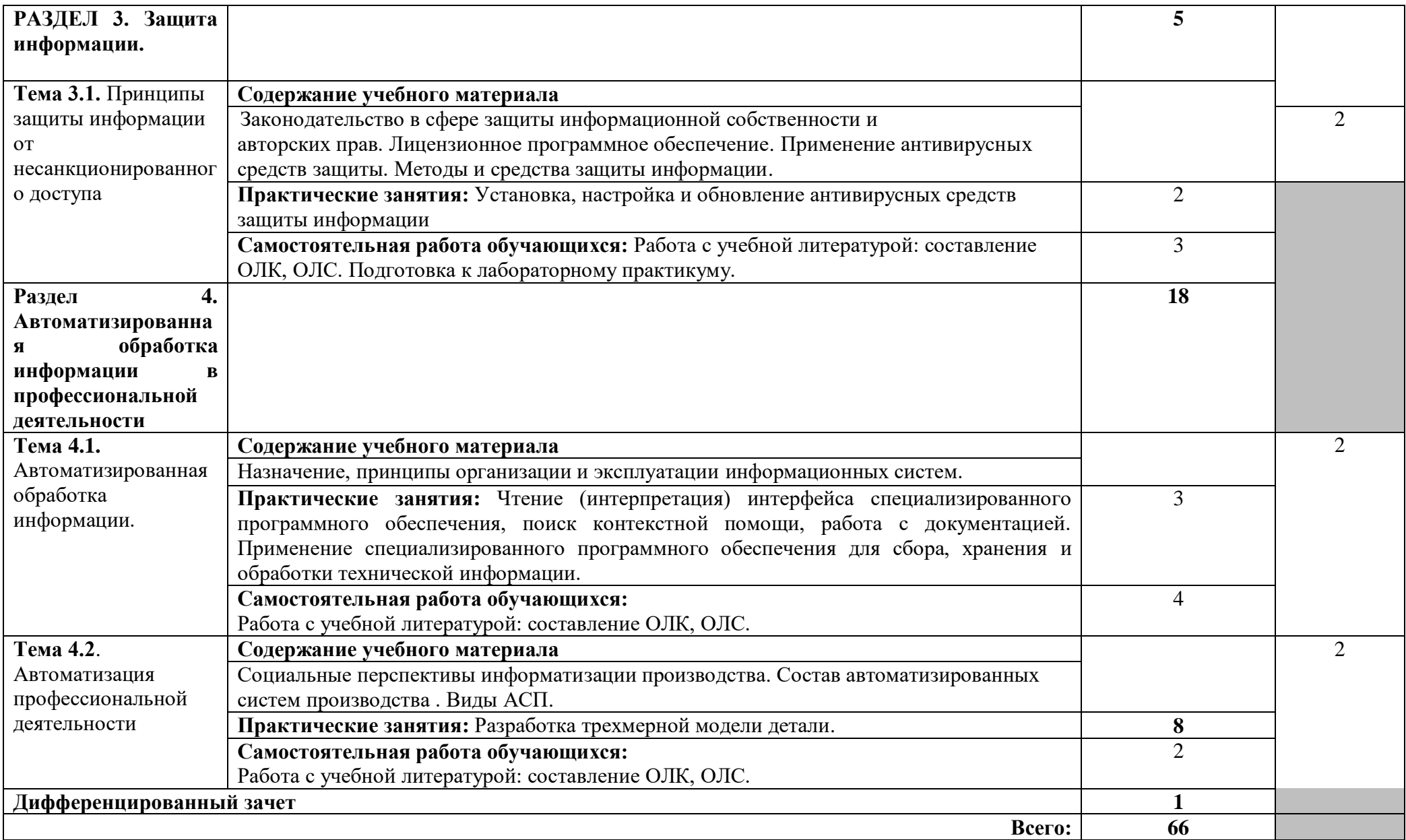

Для характеристики уровня освоения учебного материала используются следующие обозначения:

1 – ознакомительный (узнавание ранее изученных объектов, свойств);

- репродуктивный (выполнение деятельности по образцу, инструкции или под руководством)
- продуктивный (планирование и самостоятельное выполнение деятельности, решение проблемных задач)

## **3. УСЛОВИЯ РЕАЛИЗАЦИИ УЧЕБНОЙ ДИСЦИПЛИНЫ**

#### **3.1. Требования к минимальному материально-техническому обеспечению**

Реализация учебной дисциплины требует наличия лаборатории Информационных технологий.

Оборудование учебного кабинета: сетевой компьютерный класс с выходом в Интернет, оснащенный методическими и справочными материалами, наглядными пособиями, нормативной документацией, программным обеспечением.

Технические средства обучения:

-интерактивная доска;

проектор;

принтер лазерный (принтер лазерный сетевой);

-источник бесперебойного питания;

сканер, цифровой фотоаппарат, Web-камера;

аудиторная доска;

шкафы для хранения оборудования;

демонстрационные печатные пособия и демонстрационные ресурсы в электронном представлении.

### **3.2. Информационное обеспечение обучения**

Перечень рекомендуемых учебных изданий, Интернет-ресурсов, дополнительной литературы

Основные источники:

- 1. Михеева Е.В., Титова О.И. Информатика: учебник для студ.учреждений сред.проф. образования. – М.: Академия, 2020, с. 352.
- 2. Гохберг Г.С., Зафиевский А.В., Короткин А.А. Информационные технологии: учебник для студ.учреждений сред.проф. образования. – М.: Академия, 2015, с. 208.
- 3. Информатика и ИКТ. Подготовка к ЕГЭ-2012. / Под ред. Ф.Ф. Лысенко, Л.Н. Евич – Ростов-на-Дону: Легион-М, 2018, с. 368.
- 4. Михеева Е.В. Практикум по информатике: учеб. пособие для студ.учреждений сред.проф. образования. – М.: Академия, 2019, с. 192.
- 5. Михеева Е.В. Практикум по информационным технологиям в профессиональной деятельности: учеб. пособие для студ.учреждений сред.проф. образования. – М.: Академия, 2018, с. 256.
- 6. Уваров В.М., Силакова Л.А., Красникова Н.Е. Практикум по основам информатики и вычислительной техники: учеб. пособие для нач. проф. образования. – М.: Академия, 2019, с. 240.
- 7. Струмпэ Н.В. Оператор ЭВМ: Практические работы: учеб. пособие для нач. проф. образования. – М.: Академия, 2019, с. 112 Интернет-ресурсы:
	- 1. [http://ru.wikipedia.](http://ru.wikipedia.org/wiki)
	- 2. http://www.overclockers.ru
	- 3. [http://www.cyberguru.ru](http://www.cyberguru.ru/networks/lan/lan-computer2computer.html)
	- 4. [http://www.olifer.letobudet.com](http://www.olifer.letobudet.com/networks/index1.htm)
	- 5. [http://www.kulichki.com](http://www.kulichki.com/inkwell/comp/net.htm)
	- 6. [http://www.windxp.com.ru](http://www.windxp.com.ru/homeloc.htm)

## **4. КОНТРОЛЬ И ОЦЕНКА РЕЗУЛЬТАТОВ ОСВОЕНИЯ УЧЕБНОЙ ДИСЦИПЛИНЫ**

**Контроль и оценка** результатов освоения учебной дисциплины осуществляется преподавателем в процессе проведения практических занятий и лабораторных работ, тестирования, а также выполнения обучающимися индивидуальных заданий, проектов, исследований.

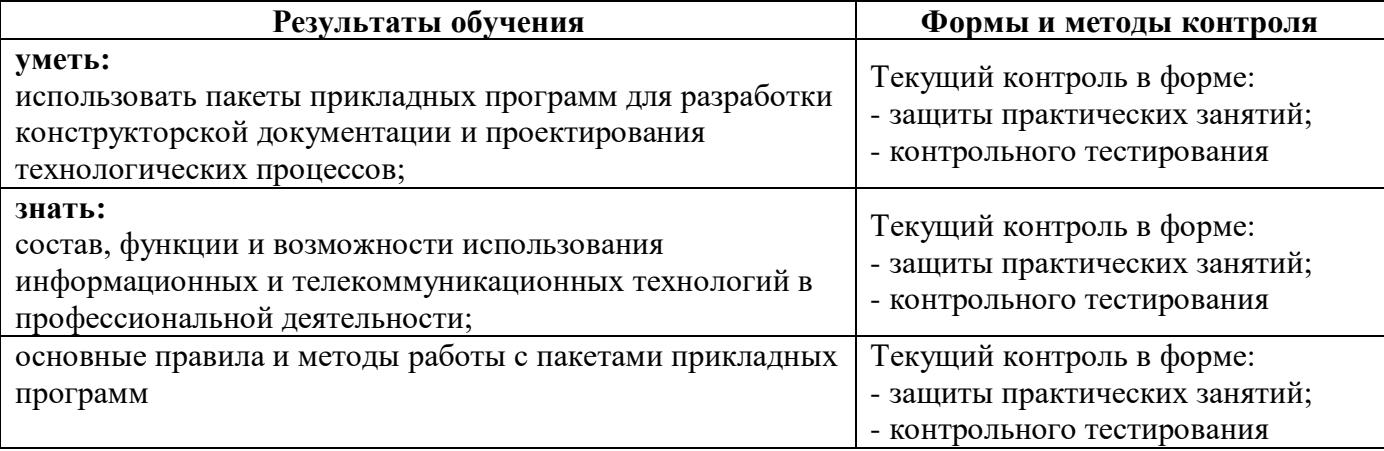

**Контроль и оценка** результатов освоения ПК и ОК осуществляется преподавателем в процессе проведения практических занятий и лабораторных работ, контрольных работ, тестирования, выполнения обучающимися индивидуальных заданий, проектов, исследований и д.р.

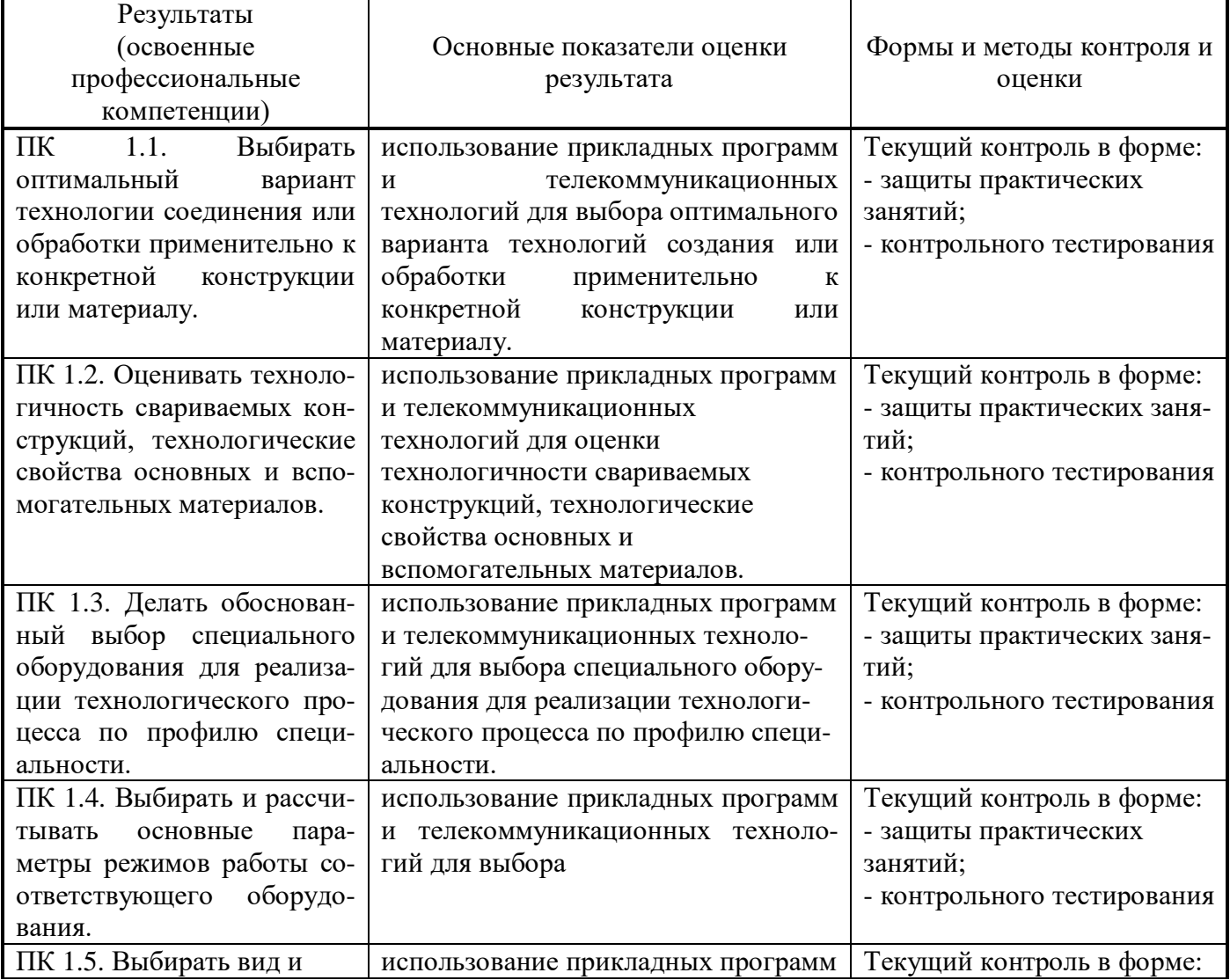

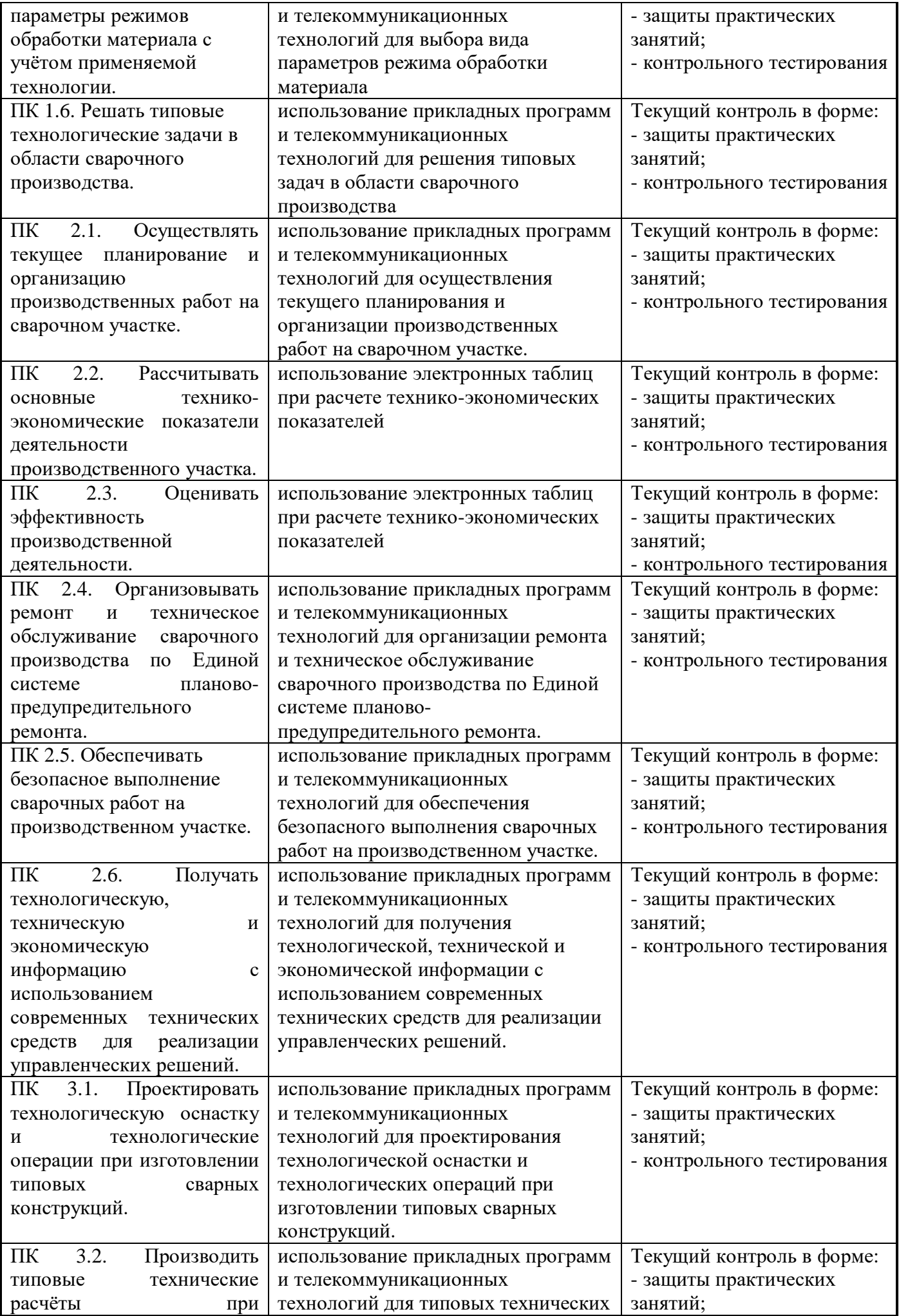

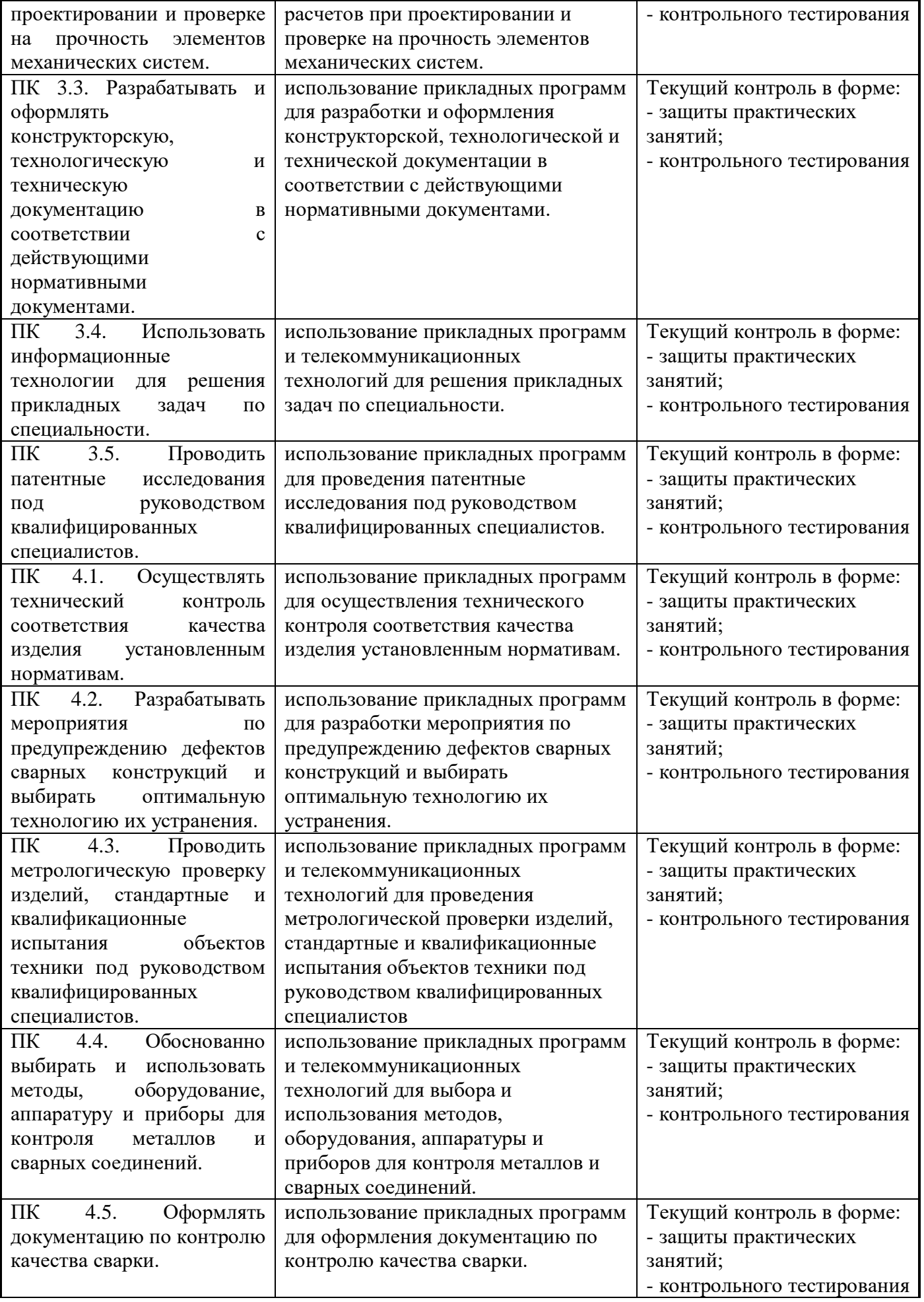

Формы и методы контроля и оценки результатов обучения должны позволять

проверять у обучающихся не только сформированность профессиональных компетенций, но и развитие общих компетенций и обеспечивающих их умений.

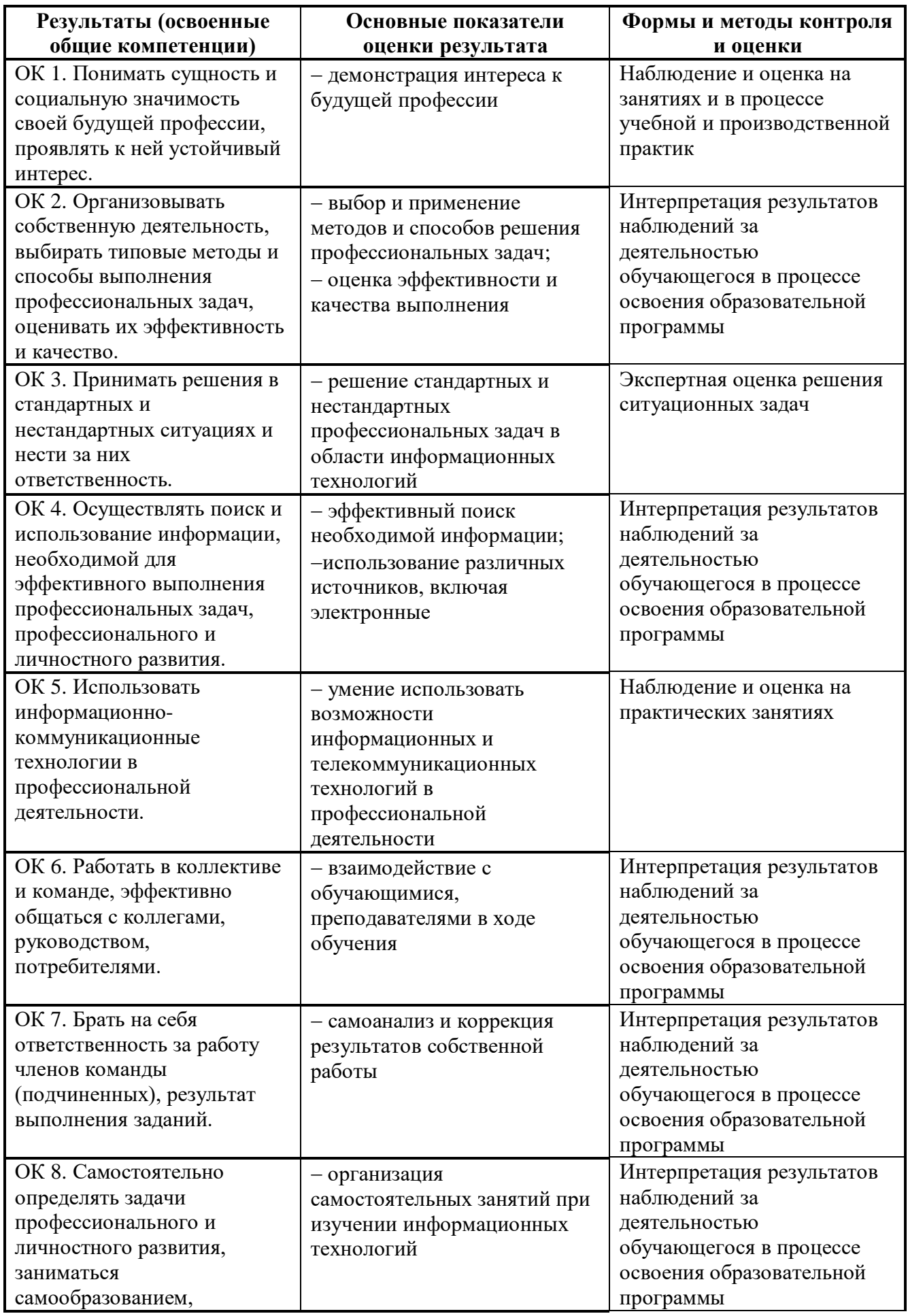

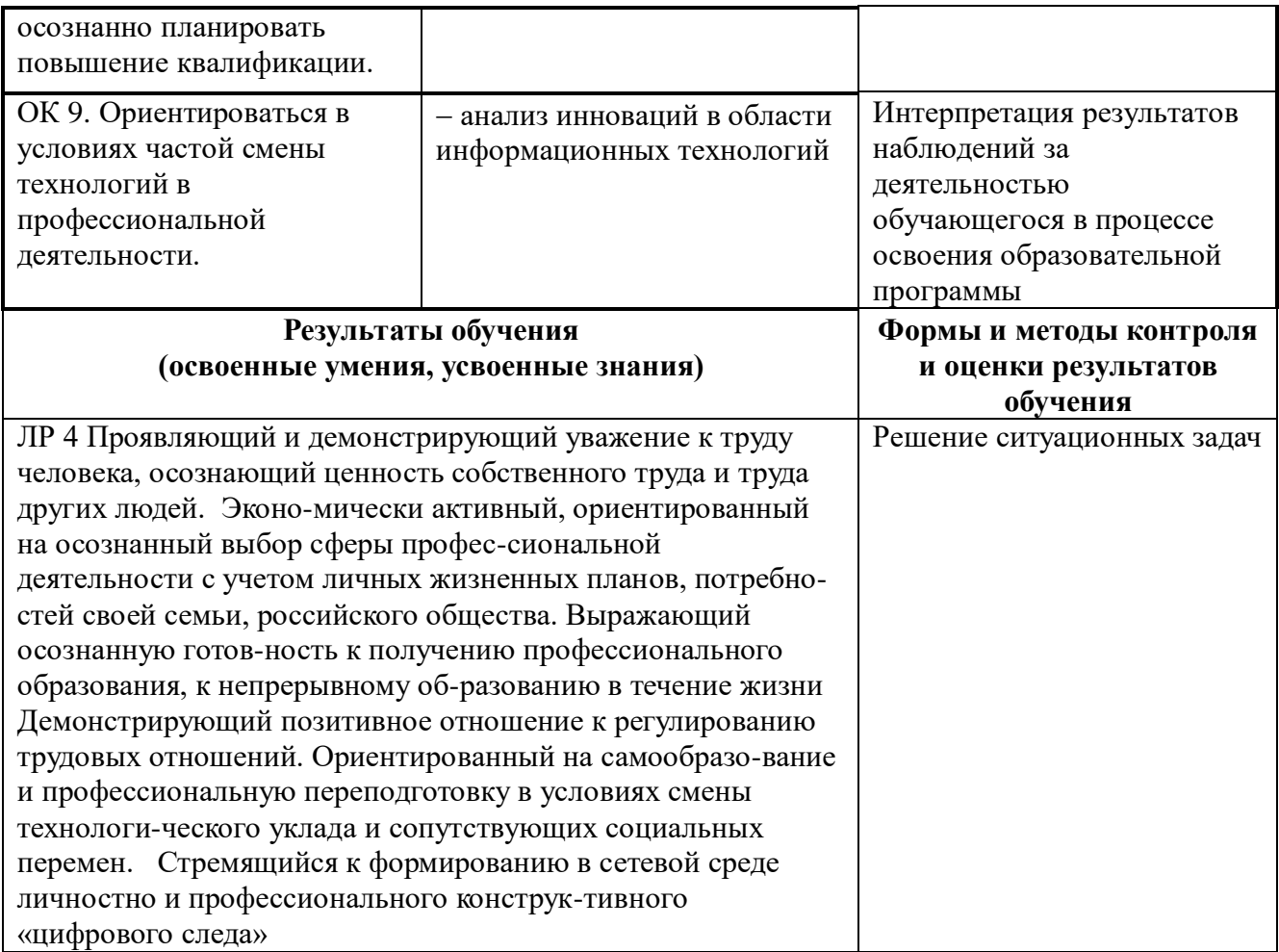

Hapeking JIIK: скрепиено печатью Www.muaguyame/uccmob Прошито, пронумеровано и P.P. Musses

**HANGE**<br>LANGEL

 $\mathbf{r}$